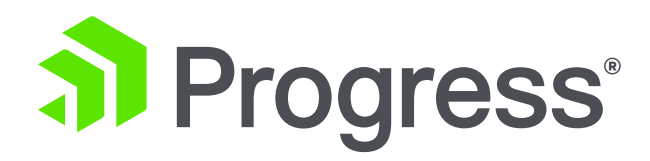

# **Moving to OpenEdge 12: Lessons Learned and Best Practices**

**Shelley Chase,** Software Fellow, Progress **Edsel Garcia,** Software Architect, Progress October 2019

**"Support Adoption of OpenEdge Products for Customer Engagements…"**

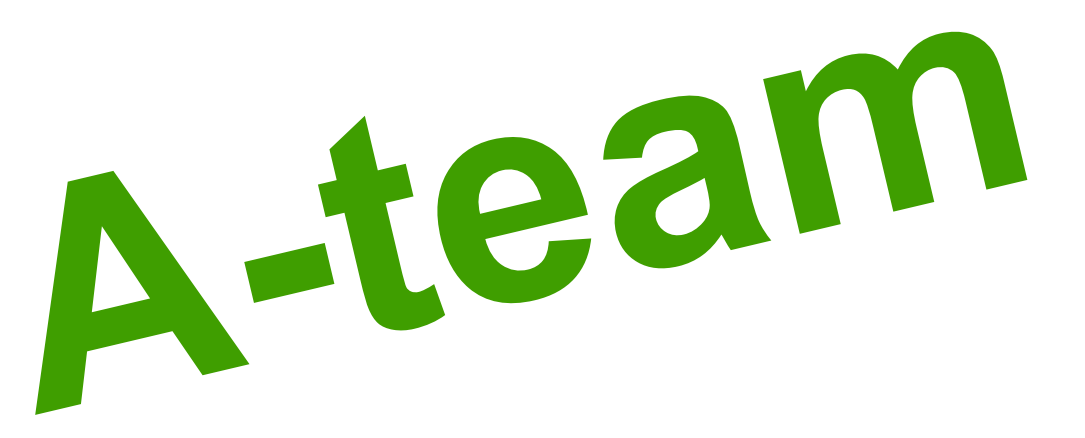

- Early Adopter Success Team for 12.x and PAS for OpenEdge
	- Migration from Classic AppServer
	- WebSpeed migration
	- **Security**
	- **Performance Tuning**
	- **Diagnostics**
	- CI/CD Pipeline

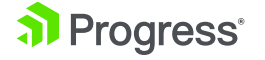

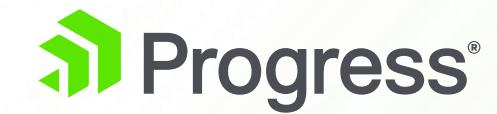

## **OpenEdge 12.1 and 12.0**

#### **<https://docs.progress.com/bundle/oe-pdfs-121/resource/openedge-whats-new.pdf>**

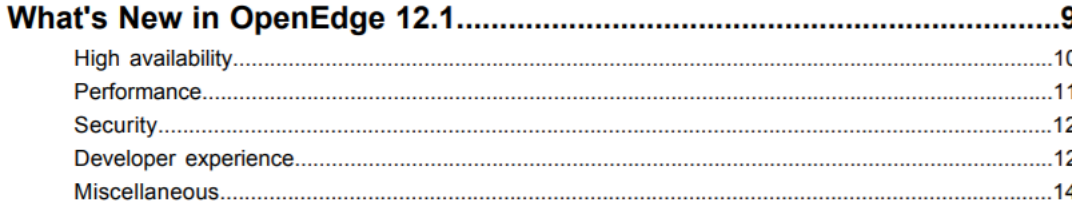

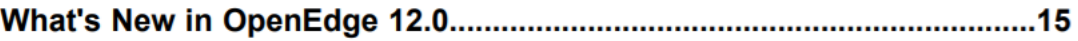

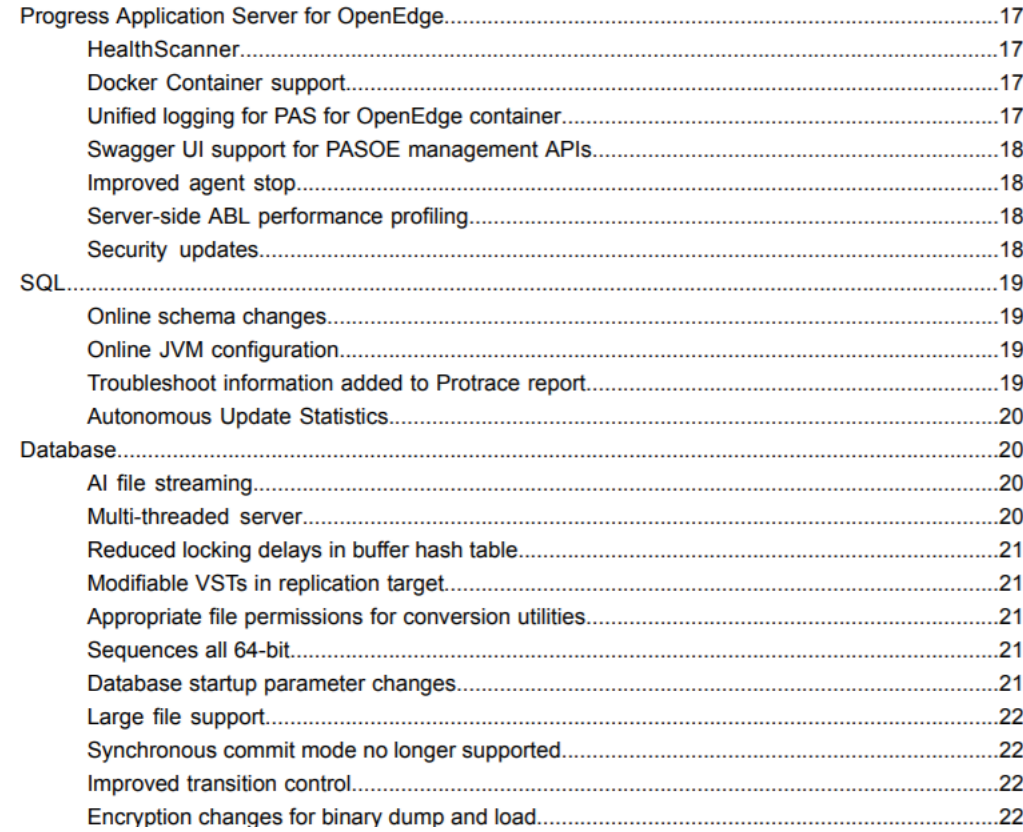

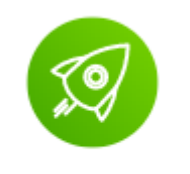

#### **OpenEdge Platform**

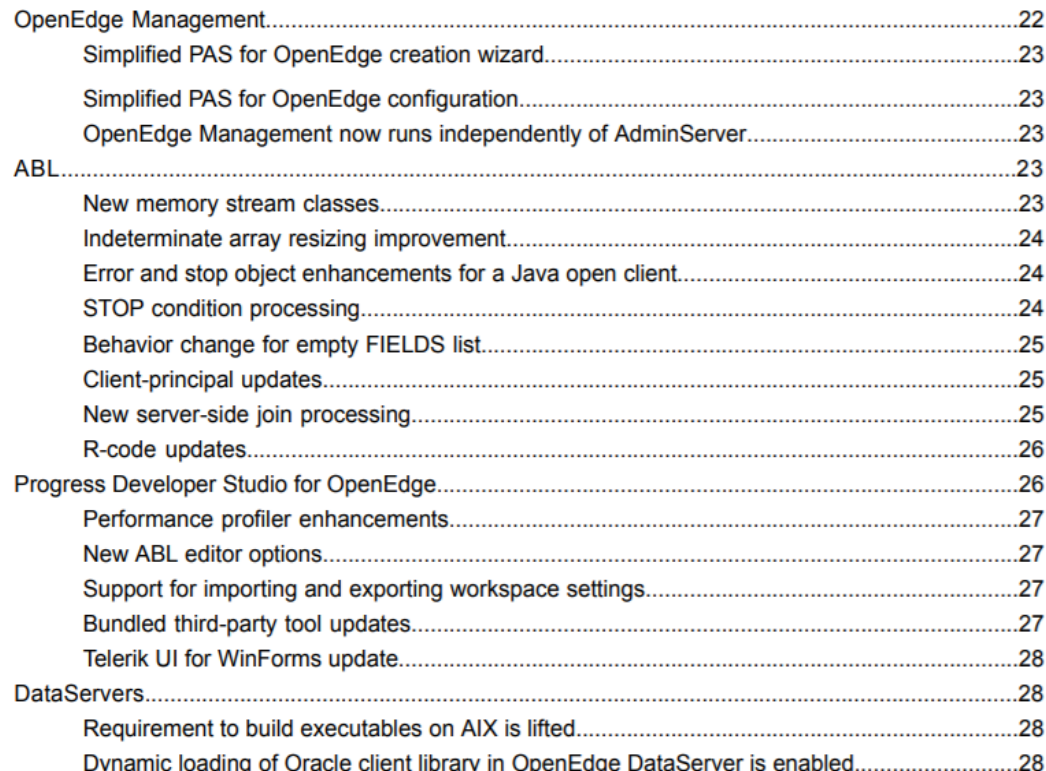

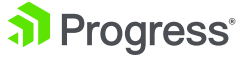

#### **Target Architecture**

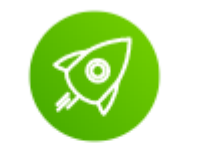

#### **OpenEdge Platform**

#### **Cloud-first Deployment Architecture Hosted**

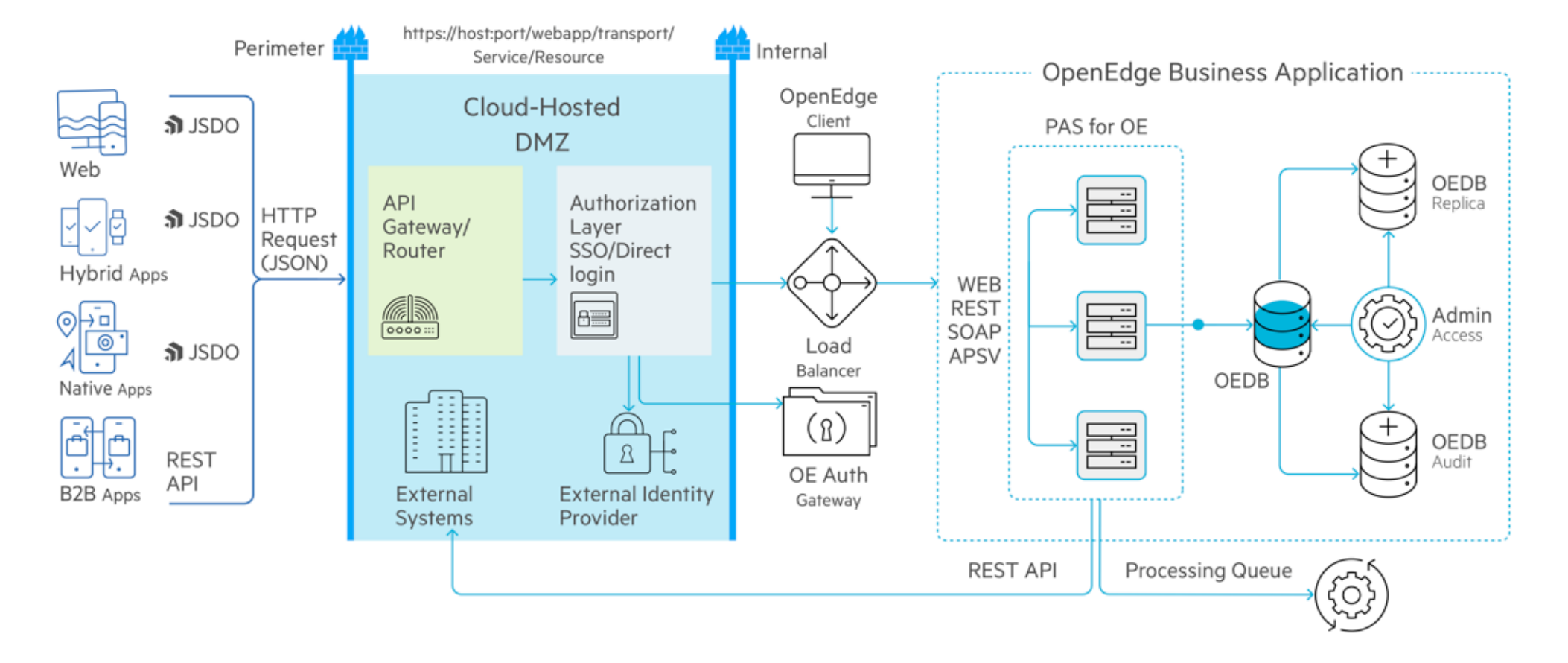

#### **Progress Application Server for OpenEdge (PAS for OE)**

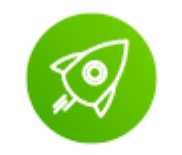

**OpenEdge Platform** 

- Cloud-ready, available as a Docker container for Linux (12.0)
- 12.1 Enhancements
	- Deferred logging *(troubleshooting)*
	- Get active requests API *(monitoring)*
	- Refresh agents *(high availability)*
	- Latest version of OpenSSL and Spring security

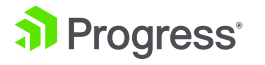

# **PAS for OE Architecture Recommendation**

#### PAS for OpenEdge Instance

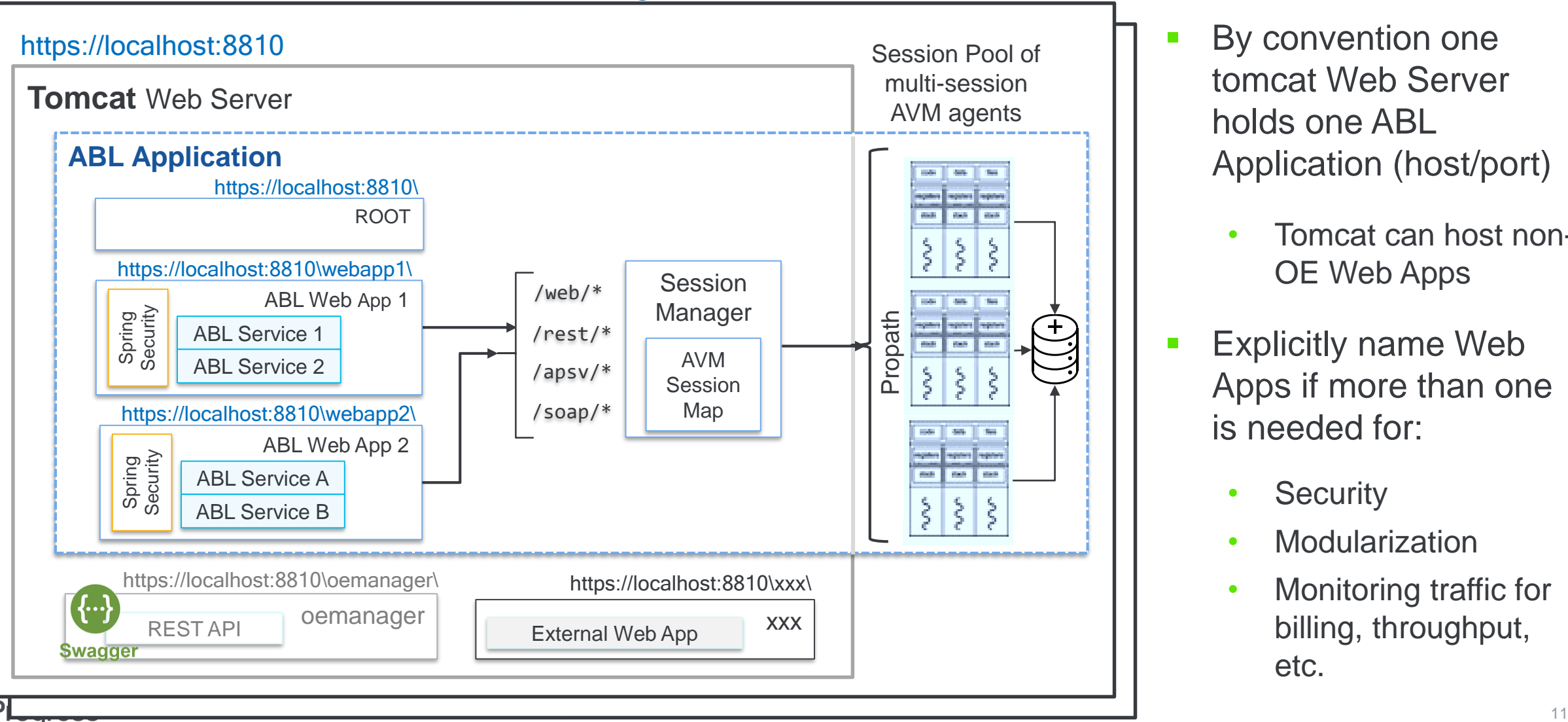

- By convention one tomcat Web Server holds one ABL Application (host/port)
	- Tomcat can host non-OE Web Apps
- **Explicitly name Web** Apps if more than one is needed for:
	- **Security**
	- **Modularization**
	- Monitoring traffic for billing, throughput, etc.

# **Enhanced OpenEdge RDBMS**

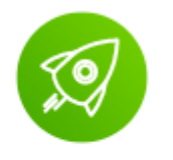

**OpenEdge Platform** 

- High availability with increased online operations
- Improved performance with new buffer pool hash table (BHT) latching
- **Fault-tolerance with enhanced Replication**
- Enhanced security cyphers for encryption
- **New in 12.1** 
	- Param defaults changed to increase performance -aibufs, -bibufs, -lruskips, -lru2skips, -pica, -prefetchDelay, -prefetchFactor, -prefetchNumRecs, -prefetchPriority, -Mm, -Mxs
	- Modify database startup parameters online (added 40 new ones)
	- Allow non-structural schema changes online (field format, help string, label, etc.)
	- Server-side joins for dynamic queries forward-only, no-lock (FOR EACH was added in 12.0)
	- Replication: properties validation utility and Enhanced Replication Status in VSTs
	- Sequences increased to 32K
	- Extend and mark variable-length extents as fixed

#### **OE RDBMS Best Practices**

- Move from shared memory to Client-Server
	- Significant performance improvements make this more feasible
	- Multi-threaded database server
	- Kill of remote client can't crash a database
	- Server-side joins
- Enable Replication
	- AI blocks transmitted to the targets as they are generated
	- Hot standbys (future: automatic db connection on failure)
- Use Pro2 for read-only access for reporting, etc.
	- Keep production DB at peak performance

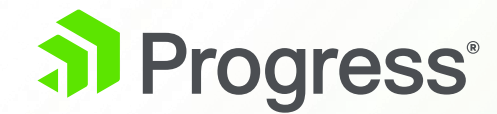

# **Lessons Learned for WebSpeed Migration**

#### **WebSpeed Migration**

- **E** Scenario
	- WebSpeed Application (CGI and AJAX)
	- REST APIs provided by WebSpeed app
	- users table
- **Goal** 
	- Migrate customers from WebSpeed 10.2B to 11.7.x
	- Move all applications to 11.7.x PAS for OE and Spring security

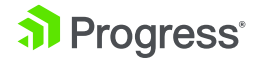

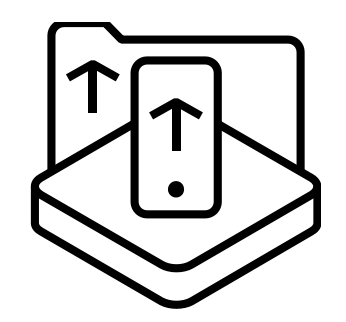

#### **Lessons Learned**

- Supported WebSpeed WebObjects
	- Embedded SpeedScript
	- CGI Wrapper
- OpenEdge.Web.CompatibilityHandler
- WebHandler Support
- Conversion needed for:
	- HTML Mapped WebObjects
	- Customized web-disp.p

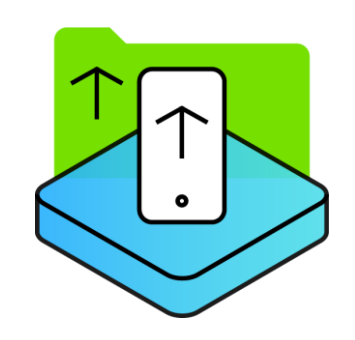

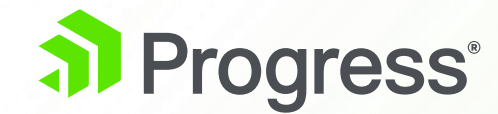

### **Lessons Learned Migrating Classic AppServer**

# **Migration to PAS for OE: Customer A**

- **Scenario** 
	- Large partner with a cloud-based product
	- Application hosted on dedicated AppServer and DB servers
		- A few high volume customers have their own on premise solution
	- OpenEdge 11.7 Classic AppServer
	- Using shared memory connections
- **Goal** 
	- Migrate to PAS for OpenEdge on 11.7 first phase; limited re-architecture
	- Migrate to OpenEdge 12 second phase
	- Improve security and performance of application

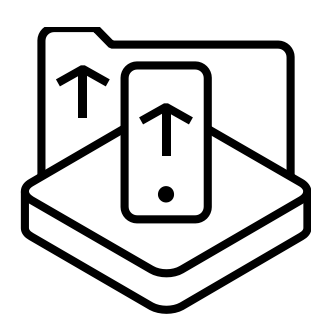

#### **Architecture: Classic and PAS for OE (***high-level***)**

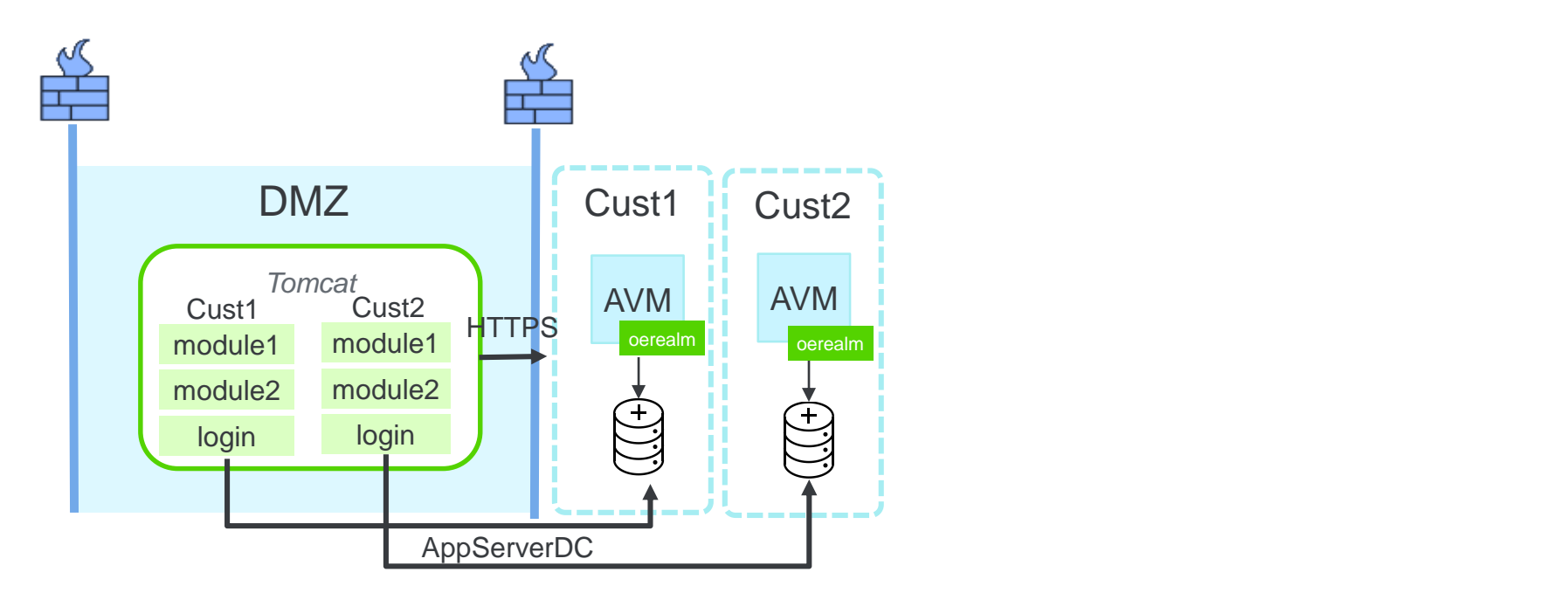

- One Tomcat instance in DMZ shared by all customers
- Authentication done from DMZ using direct connect
- APIs defined in DMZ, requests use HTTP
- **Business logic and DB behind firewall**

#### al Progress<sup>®</sup>

## **Architecture: Classic and PAS for OE (***high-level***)**

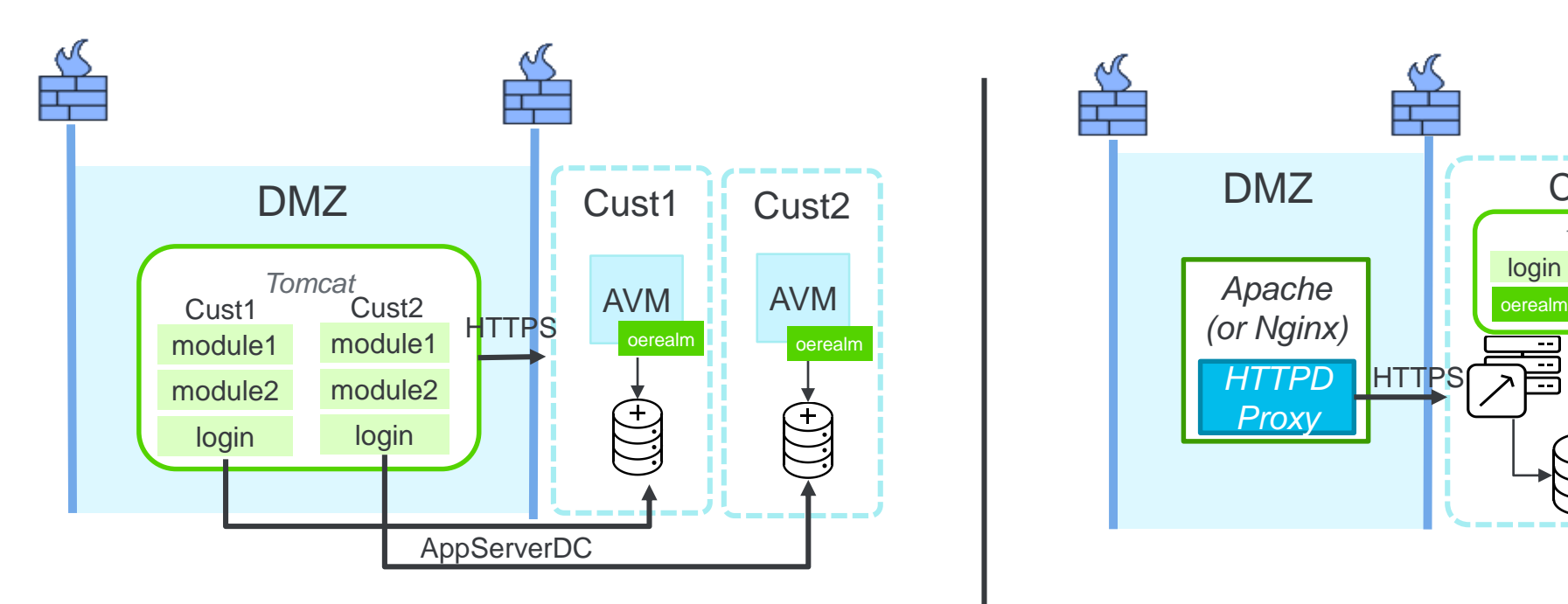

- One Tomcat instance in DMZ shared by all customers
- Authentication done from DMZ using direct connect
- APIs defined in DMZ, requests use HTTP
- **Business logic and DB behind firewall**

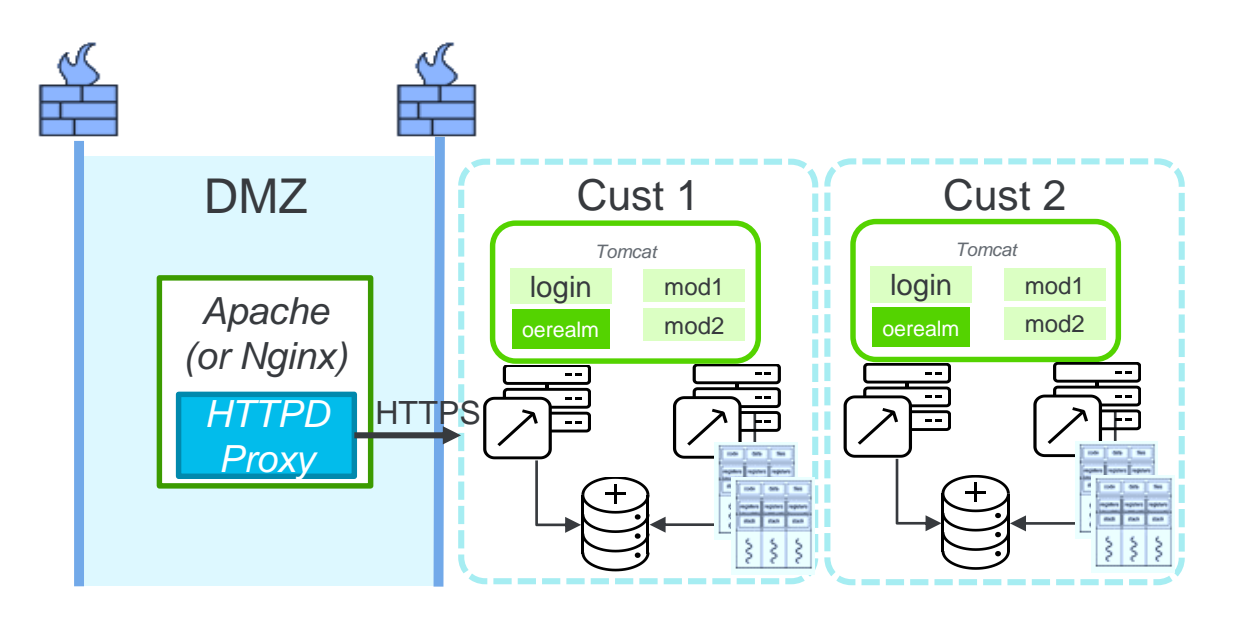

- One Tomcat instance for each customer behind firewall
- Requests routed by HTTPD (HTTPS)
	- Scalable thought load balancing
	- Version updates can be on-line
- Authentication, APIs are resolved behind the firewall

#### al Progress<sup>®</sup>

#### **Lessons Learned**

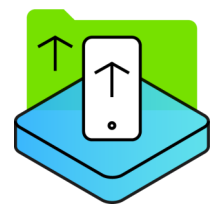

- Customer wanted multiple tenants to share PAS for OE instances due to concerns with Java/Tomcat resource consumption
	- A shared instance affected the SLAs for each customer
	- Resource usage not as bad as originally thought
- Deployment topology depend on many factors:
	- Prototypes often necessary to determine best architecture
	- Evaluate trade-offs in SLA, resources, and performance
- I dentify evolution path for modernization
	- Identify milestones along the way and the work needed to get there

**"Tests of classic state-free and PAS for OE showed 1 classic broker and agent used only slightly less memory than 1 PAS for OE instance and 1 multi-session agent."**

**- Customer X**

# **Migration to PAS for OE: Example 2**

- ➢Large partner
- ➢Cloud-based product deployed on 11.7.x
- ➢Existing mature (self-built) build and deploy toolchain
- ➢Existing mature customer support environment

#### Goals

- $\triangleright$  Evaluate moving to OE 12
- ➢Evaluate moving from Classic AppServer to PAS for OE
- ➢Changes to database connections initially **not** considered (ie SSJ)

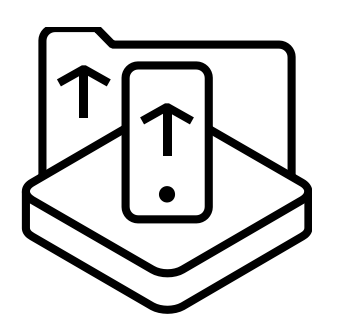

#### **Script Migration Steps**

Existing system:

1. Run paspropconv to export Classic AppServer configs

New system:

- 2. Create an instance using pasman create
- 3. Merge exported properties using oeprop -f
- 4. Optionally add any other configurations using pasman deploy and oeprop -f

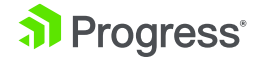

#### **Export Classic AppServer configurations**

paspropconv \ --ubrokerPropsFile /path/to/ubroker.properties \ --ubrokerName UBroker.AS.as-app1 \ # this becomes the abl-app name in the instance --pasoeAppName as-app1-pasoe \ # in this case, must match the abl-app name --pasoeWebAppName as-app1-pasoe

<https://docs.progress.com/bundle/qs-move-to-pasoe/page/About-this-guide.html>

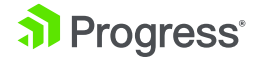

#### **Setup PAS for OE Instances**

```
# 1. Create a new PASOE instance
pasman create -f <ports> /path/to/instance/as-app1-pasoe
```
# 2. Merge *the* properties for the ROOT webapp pasman oeprop -I as-app1-pasoe -f /path/to/as-app1-pasoe.merge

# For each of the Classic AppServers to merge into this PASOE Instance … # 3. create the ABL in the instance (prop files and on disk) pasman deploy -I as-app1-pasoe \

-a  $<$ abl-app-name>  $\setminus$  # In this case webapp name is <code>ABL-App</code> name \$DLC/servers/pasoe/extras/oeabl.war <abl-app-name>

# 4. merge the exported properties pasman oeprop -I as-app1-pasoe \ -f /path/to/<abl-app-name>.<broker-name>.oemerge

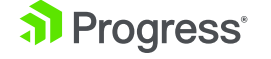

#### **Monitoring & Troubleshooting**

Lots of moving parts

- ➢ 3 kinds of processes: Tomcat, MS Agent, DB server
- ➢ 3 kinds of sessions: HTTP, Spring, AVM/ABL
- $\triangleright$  Almost everything has its own log

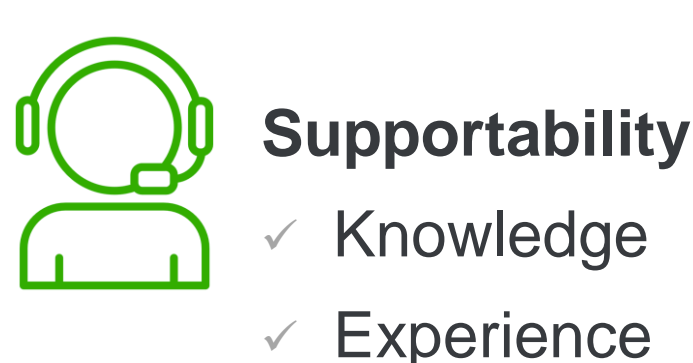

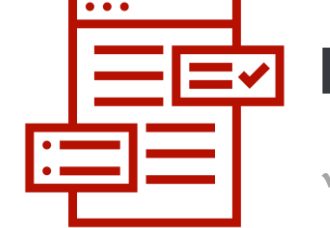

#### **Monitoring**

- ✓ More & different data (depth-of)
- ✓ More logs & different formats

#### **Lessons Learned**

- Moving one piece is reasonably easy ...
	- How to do this at scale across the org?
	- What changes are needed to the toolchain, for build, deploy, monitor?
- Keys to Monitoring
	- Tracing the path of a single request is key to know where and what can break
	- Log file formats differ, so scrapers/uploaders need to change
- Keys to Supportability
	- Training on the technology reasonably simple
	- Gaining experience in running applications on PAS for OE takes time

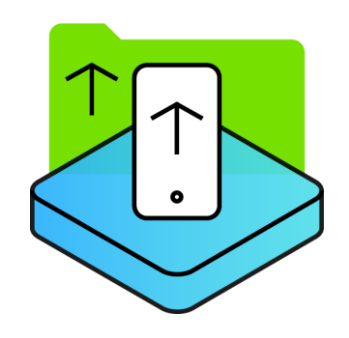

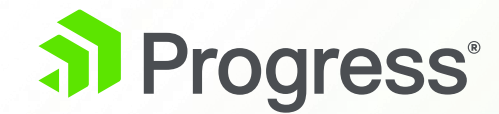

#### **Lessons on Building CI/CD Pipeline**

#### **Continuous Development Cycle**

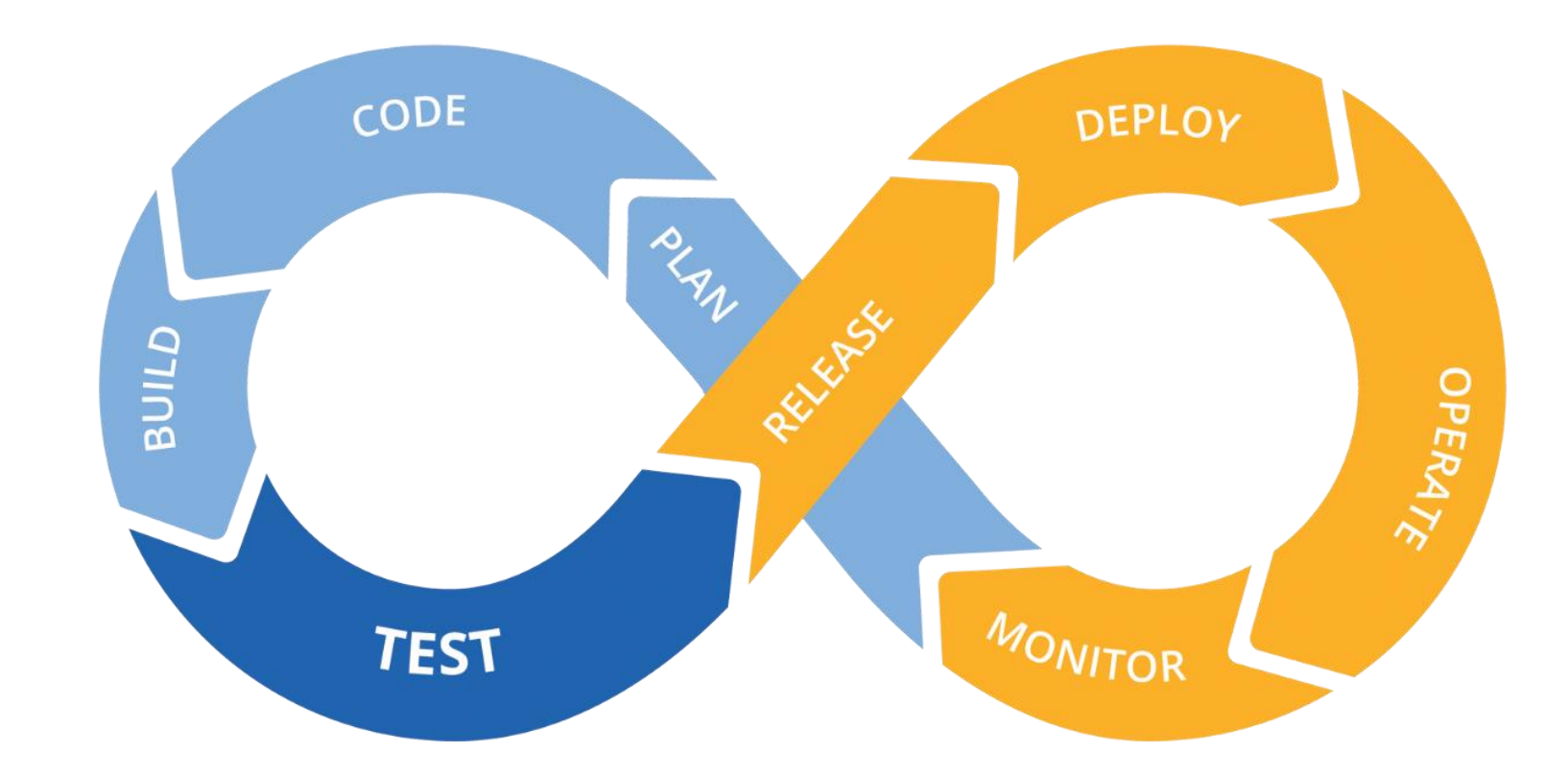

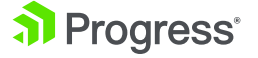

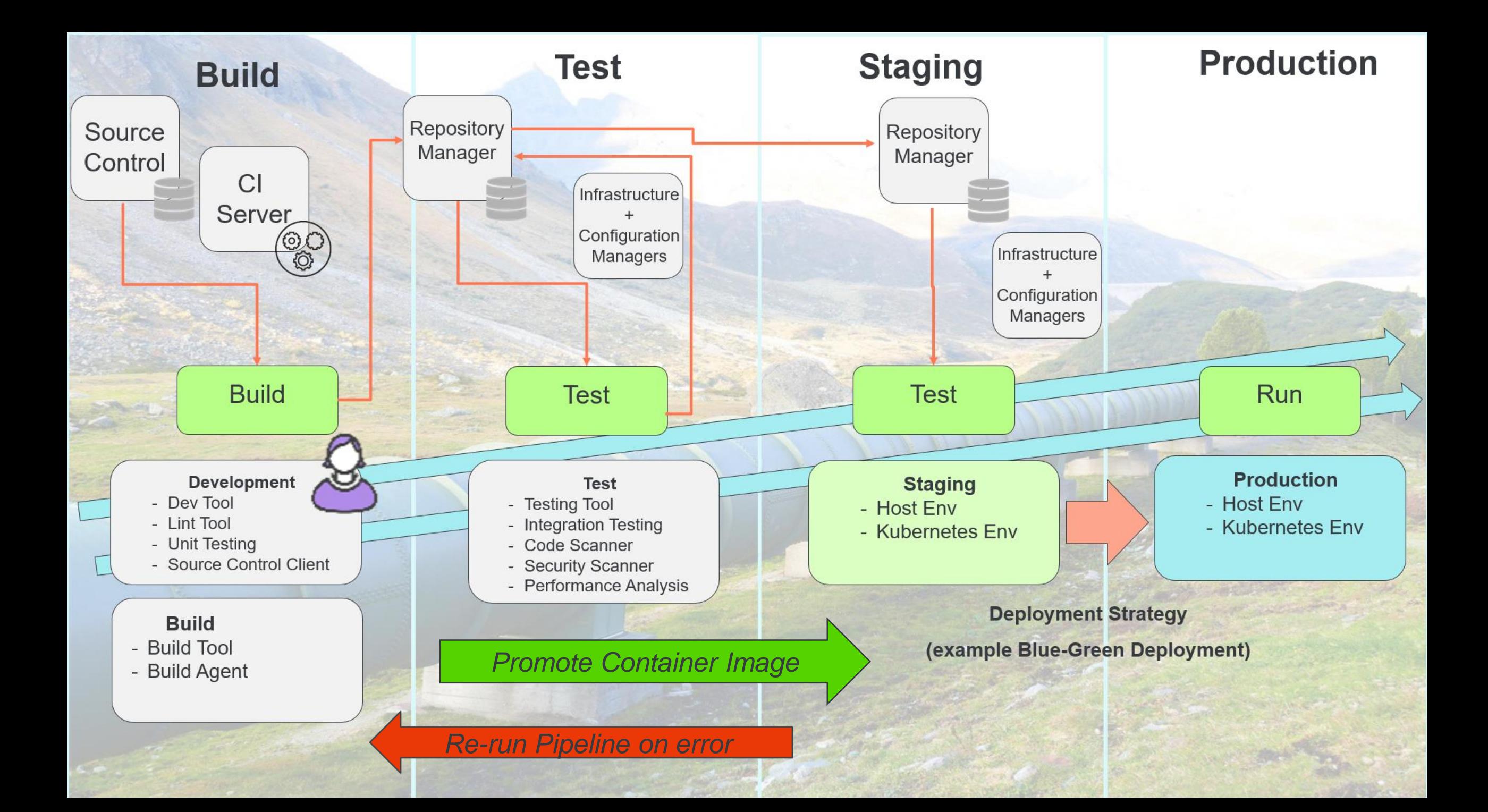

#### **Getting Started**

- Build a basic automated pipeline then iterate
	- Codify / Automate and use Infrastructure as Code principles
	- Code Coverage and Quality is key
- **Focus on areas of the pipeline based on organization** requirements
- A Maturity Model can help to understand the state of CI/CD:
	- <http://bekkopen.github.io/maturity-model/>
	- <https://dzone.com/articles/continuous-delivery-the-holy-grail-of-cloud-app-ma>

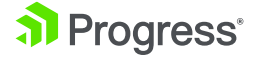

#### **Lessons Learned**

- Automate, automate, automate
- Code Quality
- Build pipeline and iterate
- **E** Use maturity model
- **Promote image**
- **Blue-Green Deployment for High Availability**

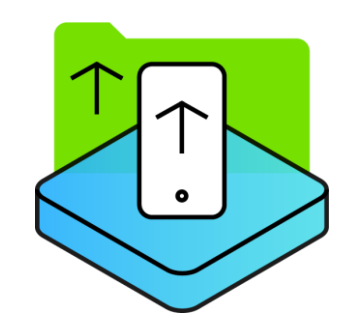

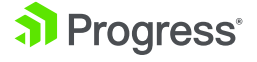

## **Using Containers**

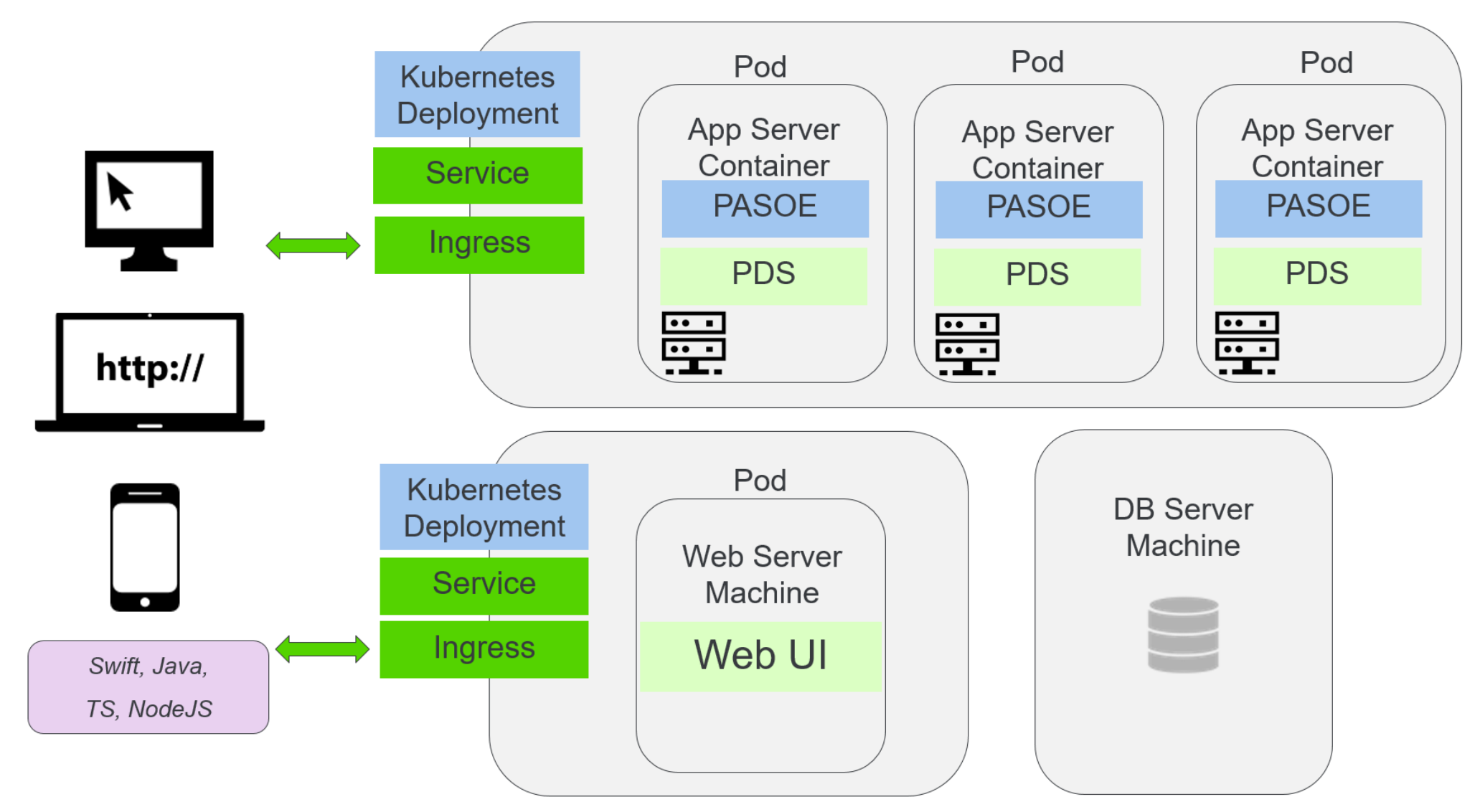

al Progress<sup>®</sup>

#### **Lessons Learned**

- Containers encapsulate application
- Using containers simplifies deployment
- Repeatable results
- Cluster Support
- Scalability
- **High Availability**

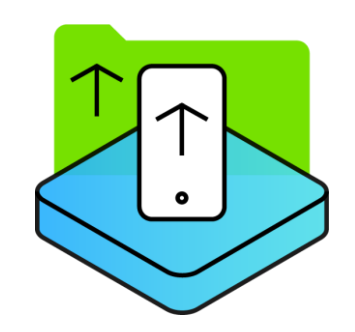

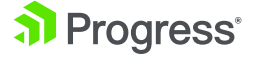

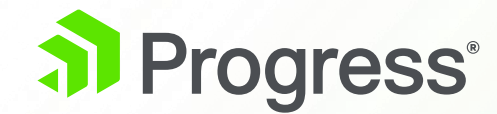

#### **Lessons Learned on Performance**

### **Server Side Joins (SSJ)**

- **Enabled by Default**
- Client/Server
- FOR Statement
- **FORWARD-ONLY Dynamic Query**
- NO-LOCK
- Same Logical DB
- Up to 10 Tables

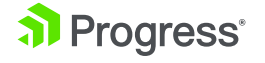

#### **Server Side Joins**

```
etime(yes).
output to report.txt.
                                                                2.5x*for each customer no-lock,
   each order no-lock
        where order.custum = customer.custumand promisedate = 05/28/2018,
   each orderline no-lock
        where orderline.cordernum = order.cordernum:
   put customer.custnum format ">>>>>9" customer.name skip.
end.
output close.
display etime.
pause.
quit.
```
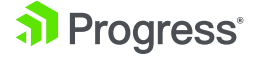

#### **Lessons Learned**

- **Enable by default**
- Reduction of data sent over the network
- FOR statement
- **FORWARD-ONLY Dynamic Query**
- **QryInfo Logging**

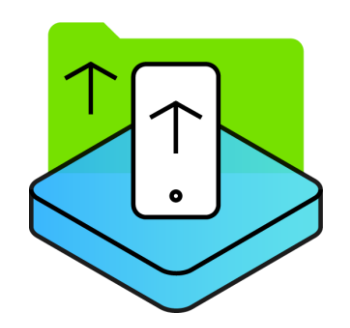

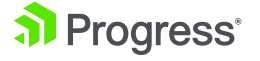

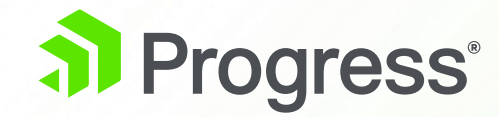

# **Next Steps**

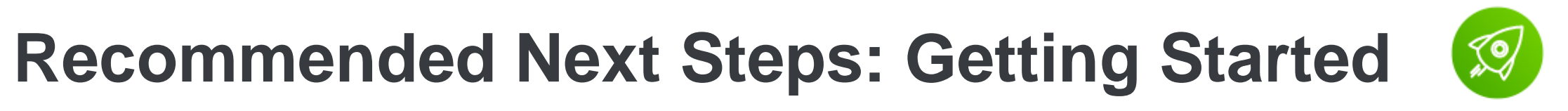

- Move to OpenEdge 12
- **· Inventory of components and migration plan to PAS for OE**
- Definition of Success

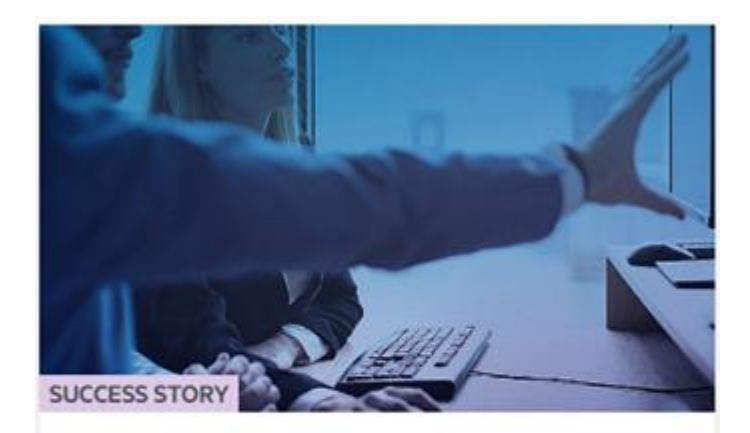

**Infor Rapidly Transforms New App Ideas into Product Features** 

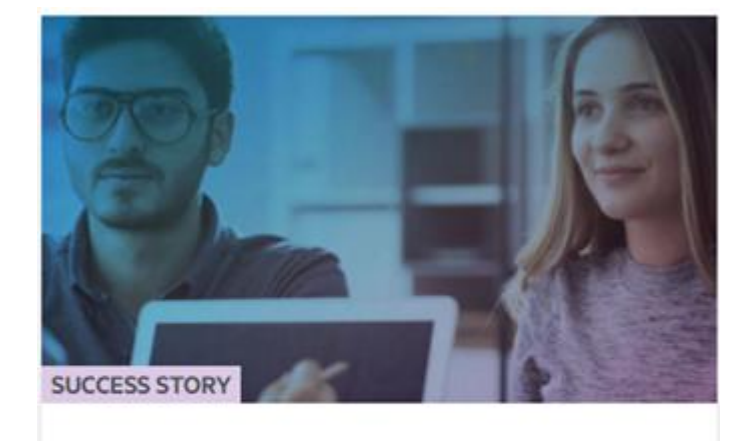

#### **Mark Information**

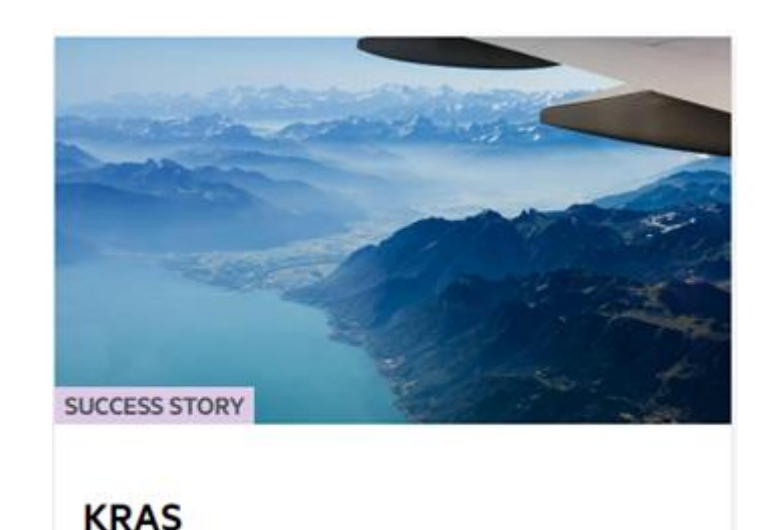

**OpenEdge Platform** 

#### **Recommended Next Steps**

■ PAS for OpenEdge

**OpenEdge Platform** 

- Use separate PAS for OE instances based on SLA requirements
- REST Services
	- Recommend Web transport
- WebSpeed
	- Direct Migration using the Compatibility WebHandler
		- CGI Wrapper
		- HTML with embedded SpeedScript

#### **Recommended Next Steps**

▪ CI/CD

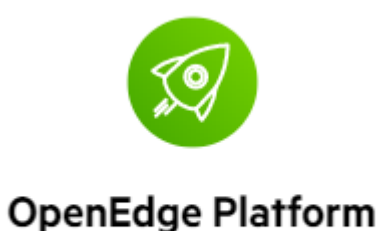

- Build WAR file for Web Application from Command Line
- Docker, Kubernetes
- Blue-Green Deployment
- Performance
	- Write queries using multi-table joins to use Server Side Joins

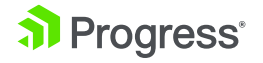

# **Thank You.**

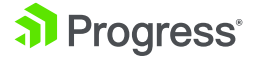

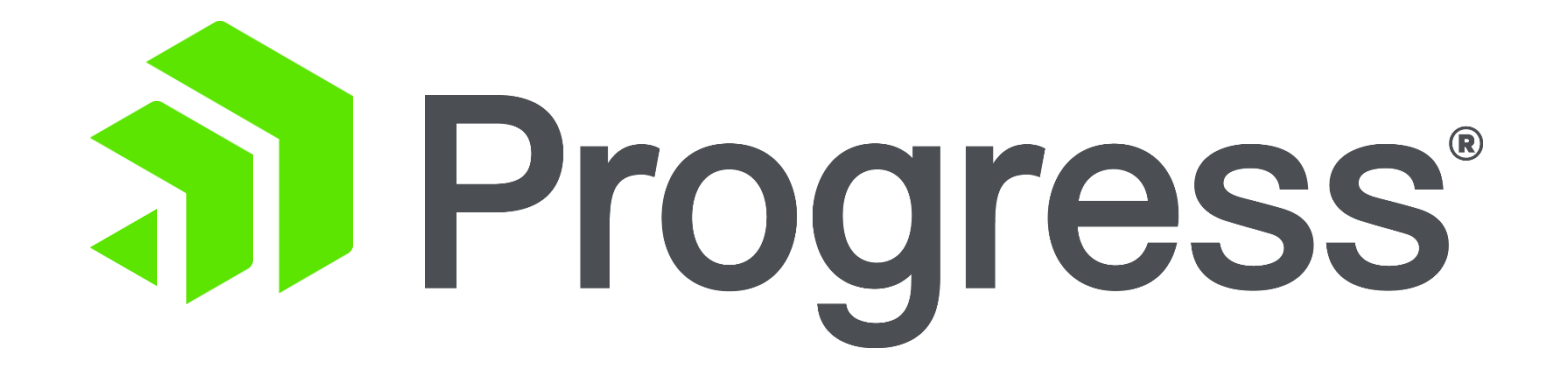